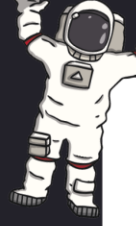

Friday 26th June 2024

Homework Due: Wednesday 3rd July

twinkl.com

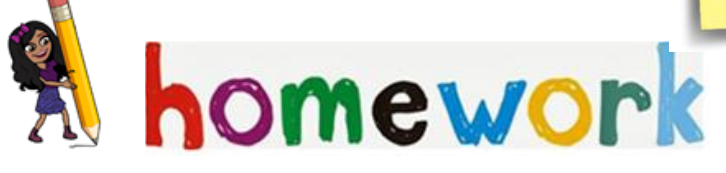

The children have enjoyed a trip to the Space Centre today. I am sure they have returned home with lots to talk about.

As the experience is so recent. I would like the children to write some sentences about their favourite part of the trip. They can also draw or paint a picture to reflect their writing. It is important the children practice using their phonics skills at every opportunity., please encourage them to segment the words before writing. Your child has been given a grapheme mat to support their writing.

They have also brought home a space activity book, this does not need to be returned to school. Please complete by Wednesday 26th June. Please also send comments or photos via Class Dojo- messages.

Many thanks and have a fabulous weekend, Miss Alexander

## Insert text here...

twinkl.com

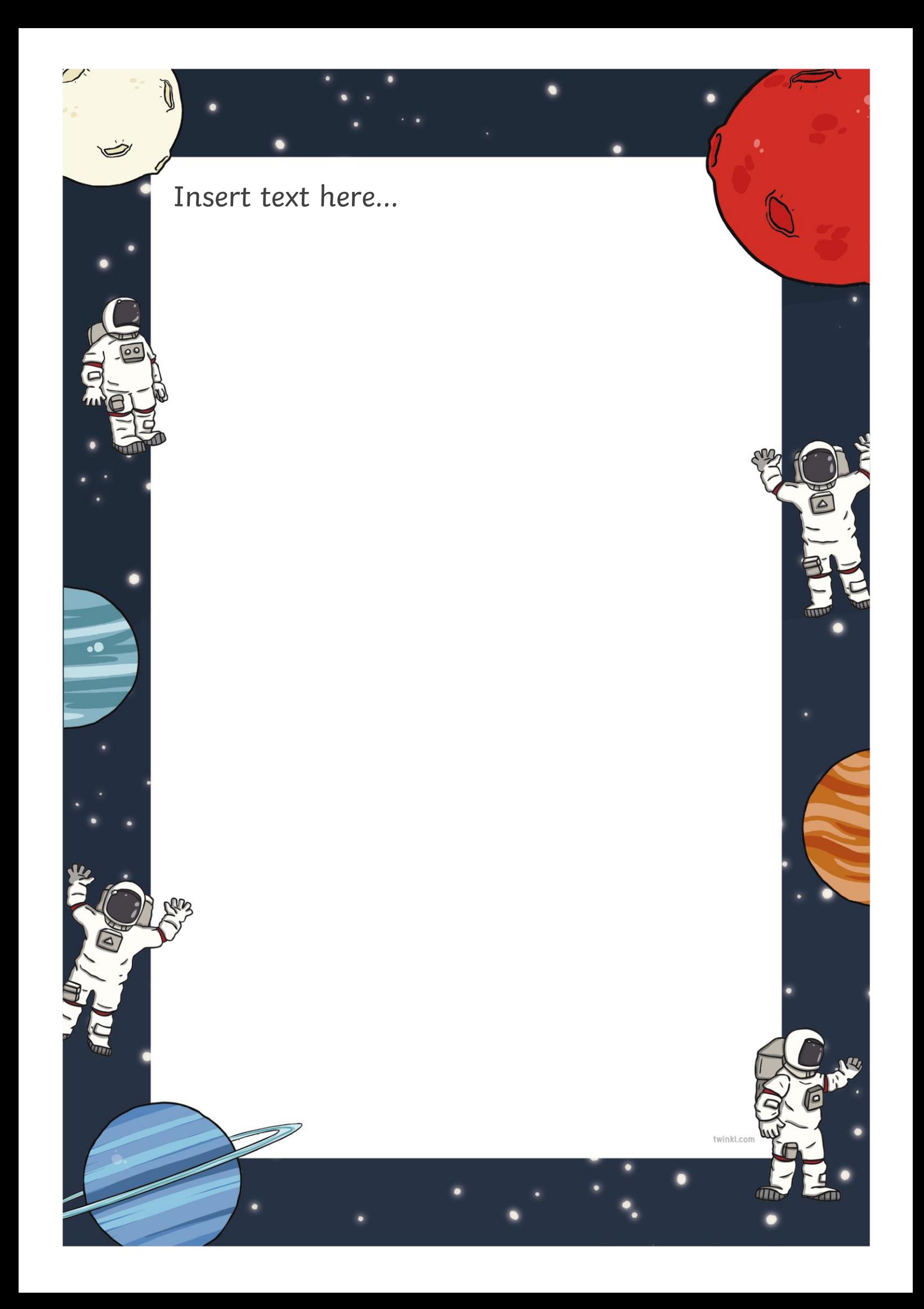